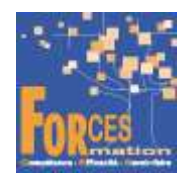

# Elaborer une stratégie commerciale omnicanale pour un secteur géographique RNCP34079BC01

## Le programme de formation

La formation a pour objectif de faire valider par le candidat le Bloc de Compétences 1 « Elaborer une stratégie commerciale omnicanale pour un secteur géographique » du Titre Professionnel de Négociateur Technico-commercial de niveau 5 (équivalent BAC +2), délivré par le Ministère du Travail.

## Pré requis :

Aucun

# Public visé

 Demandeur/se d'emploi ou salarié/e souhaitant une reconversion et/ou une évolution professionnelle, afin d'acquérir, compléter, certifier ou valider les compétences au métier de négociateur technico-commercial.

#### Objectifs du programme

- Assurer une veille commerciale pour analyser l'état du marché.
- Organiser un plan d'actions commerciales.
- Mettre en œuvre des actions de fidélisation.
- Réaliser le bilan de l'activité commerciale et rendre compte.

#### Modalités pédagogiques

Formation personnalisée réalisée entièrement à distance comprenant 6 volets :

- 1. 6 parcours de e-learning comprenant au total 169 vidéos de formation enregistrées par 90 experts différents.
- 2. 6 examens réalisés en ligne à la fin de l'étude de chaque parcours avec délivrance d'une note.
- 3. Etude et compte rendu d'un livre (Techniques de vente) sous format électronique qui complète les parcours de formation.
- 4. Entretiens individuels en visio de debriefing des résultats des examens et de l'étude des parcours, avec un consultant confirmé.
- 5. Exercices de préparation à l'examen de certification à partir d'annales.
- 6. Assistance à la préparation du dossier professionnel à soumettre au jury.

#### Contenu du programme

6 parcours de e-learning enregistrés par 90 experts différents

- J'administre la fonction commerciale Télécharger le parcours (PDF)
- J'organise l'entreprise avec le digital Télécharger le parcours (PDF)
- Je formalise mon offre et ma communication Télécharger le parcours (PDF)
- Je mets en place un marketing opérationnel Télécharger le parcours (PDF)
- J'analyse la santé financière et les résultats de l'entreprise Télécharger le parcours (PDF)
- Je découvre l'univers digital Télécharger le parcours (PDF)

La durée moyenne d'un parcours est de 12 heures, chaque parcours étant composé par 25 à 40 vidéos de formation, accompagnées chacune de 5 tests de validation de connaissances. Des PDF pédagogiques complètent les parcours.

#### Modalités d'admission

Admission après entretien

#### **Certification**

Bloc 1 « Elaborer une stratégie commerciale omnicanale pour un secteur géographique » du titre professionnel Négociateur technico-commercial, délivré à l'issue de la formation, si ce le candidat réussit les évaluations conformes aux exigences de la Certification. Voir sur ce lien les conditions d'examen de certification pour obtenir un titre professionnel

Equivalences, passerelles, suite de parcours et débouchés : voir le détail de cette formation sur https://www.francecompetences.fr/recherche/rncp/34079/

#### TEMPS PROGRAMME DE FORMATION

Heures de e-learning : 51 H Heures de tests de connaissances : 6 H Etude et compte rendu du livre numérique : 40 H Temps d'accompagnement : 6 H Préparation de la certification : réalisation des cas pratiques des annales des années précédentes et études des corrections : 15 H Assistance dans la préparation du dossier professionnel : 4 H

Temps total de formation : 122 H

DUREE DE PROGRAMME DE FORMATION : 3 mois

PRIX DU PROGRAMME DE FORMATION Organisme de formation : demander les conditions de partenariat Particulier ou entreprise : demander un devis

1 590 euros nets de tva dans le cadre d'une formation continue

L'équipe pédagogique de FORCES peut être contactée sur pedagogie@laformationpourtous.com (réponse dans les 24 heures ouvrables) et les lundi, mardi, jeudi et vendredi au 06.82.93.35.08 et les mercredi et samedi au 06.82.93.35.07.

Les vidéos de formation sont consultables par les personnes porteuses de handicap physique de leur domicile, sur leur ordinateur, tablette ou portable. Les personnes souffrant de handicap visuel ou auditif peuvent avoir des difficultés à voir ou à entendre les vidéos.

Dans ce cas, elles peuvent consulter :

- I'AGEFIPH : www.agefiph.fr 0 800 11 10 09 et la page de son site web spécialement dédiée à la formation : https://www.agefiph.fr/ressources-handicap-formation
- le site service-public.fr pour connaître leurs droits : https://www.service-public.fr/particuliers/vosdroits

# W W W . F O R C E S - L M S . C O M

Email : commercial@forces.fr